# ІНСТРУКЦІЯ ПРО ПОРЯДОК РОЗМІЩЕННЯ ЕЛЕКТРОННИХ ВИДАНЬ В ЕЛЕКТРОННОМУ АРХІВІ УІПА (ELAR UIPA).

« 28» травня 2013 р.

Укладач Решетнік Наталія Миколаївна

# http://library.uipa.edu.ua/

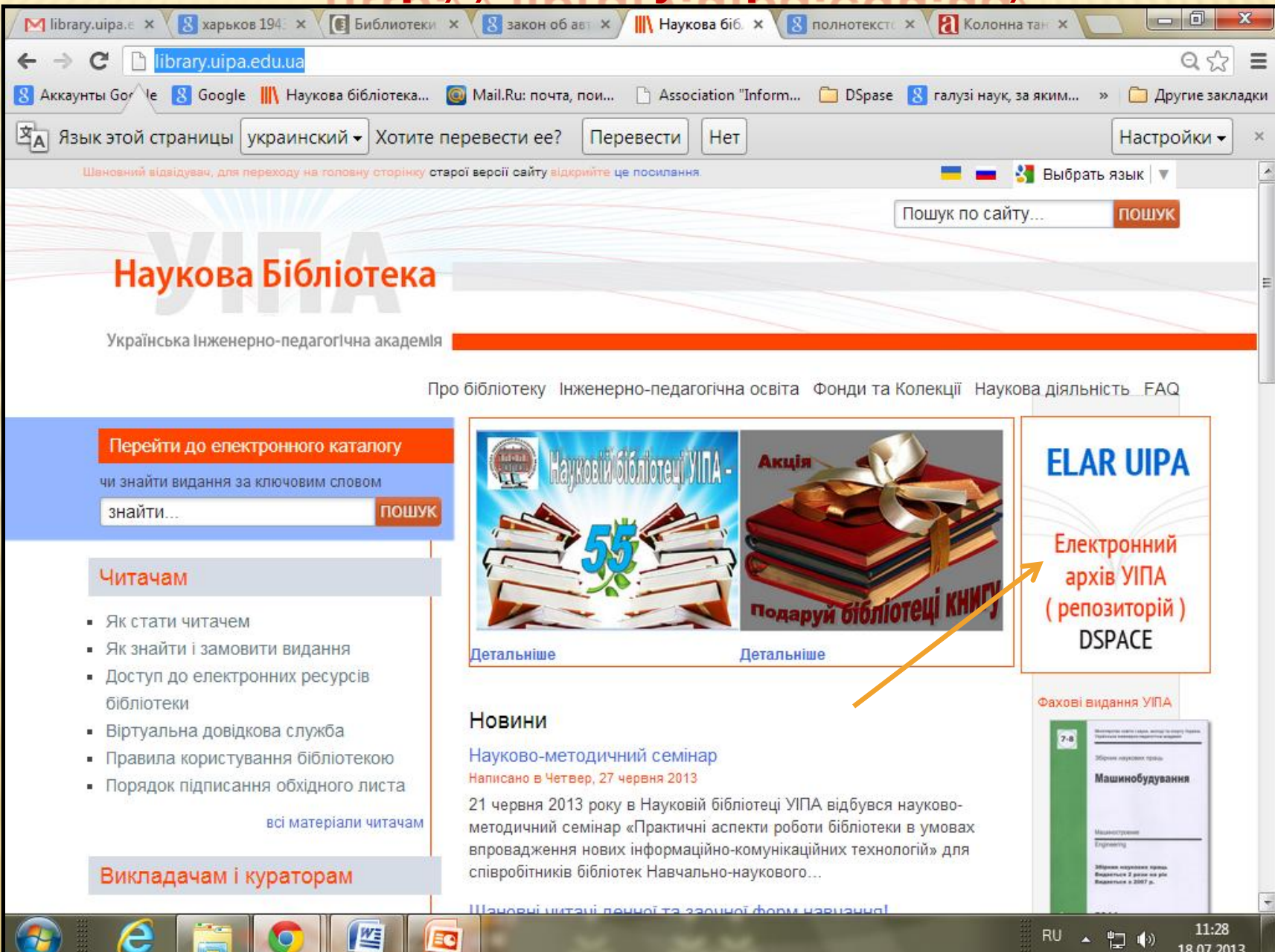

## Для того, щоб з'явилася можливість опублікувати документ в електронному архіві, необхідна авторизація в розділі: **ЗАРЕЄСТРОВАНИМ: МОЇ РЕСУРСИ**

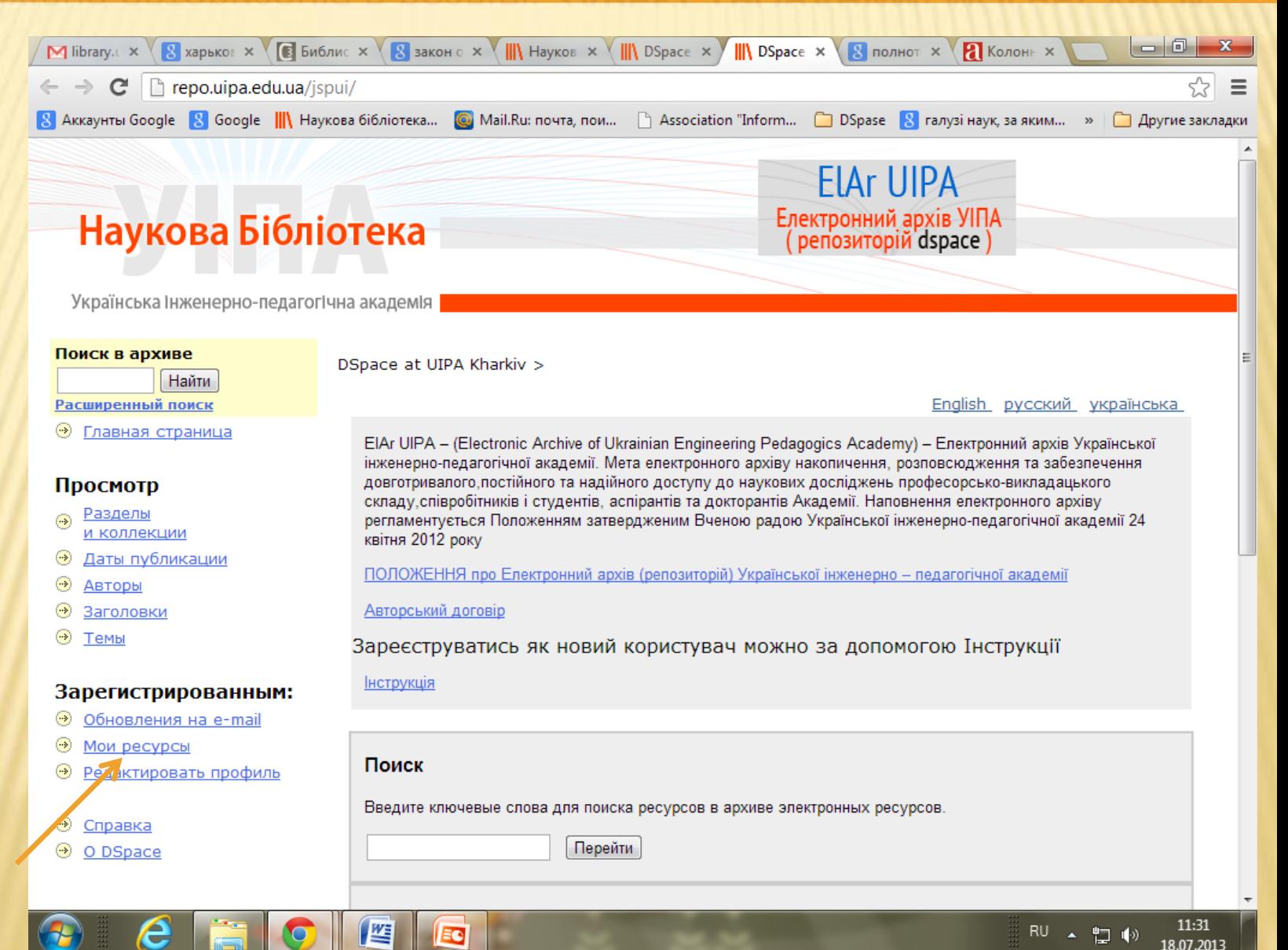

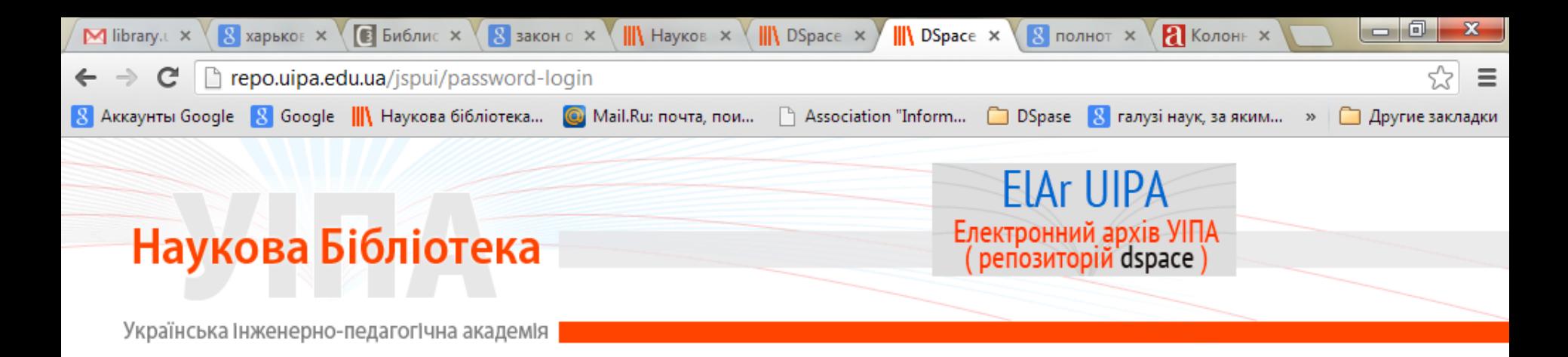

## Вход в архив электронных ресурсов

Справка...

**RU** 

▲ 聖 (\*)

11:32

18.07.2013

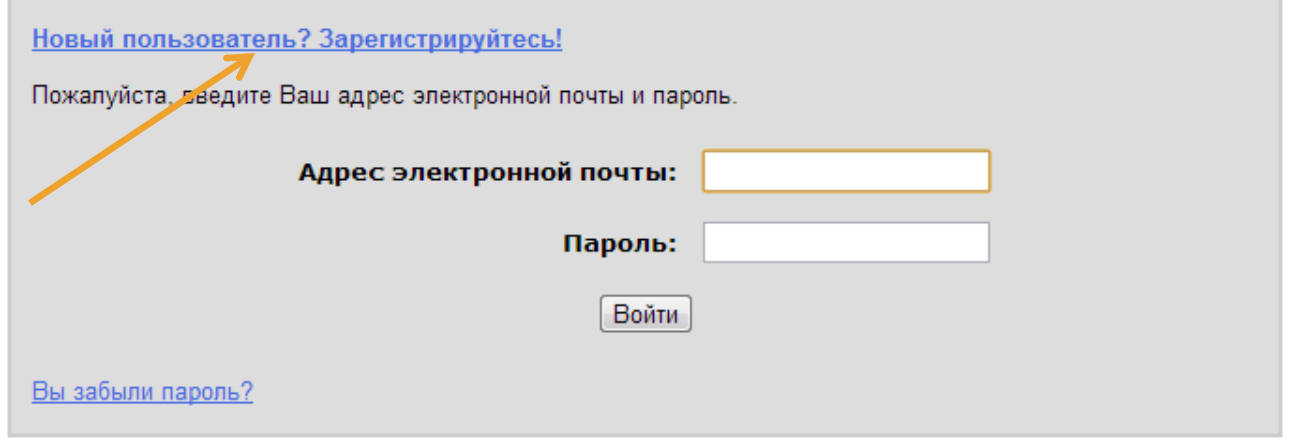

DSpace Software Copyright © 2002-2010 Duraspace - Обратная связь

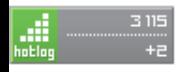

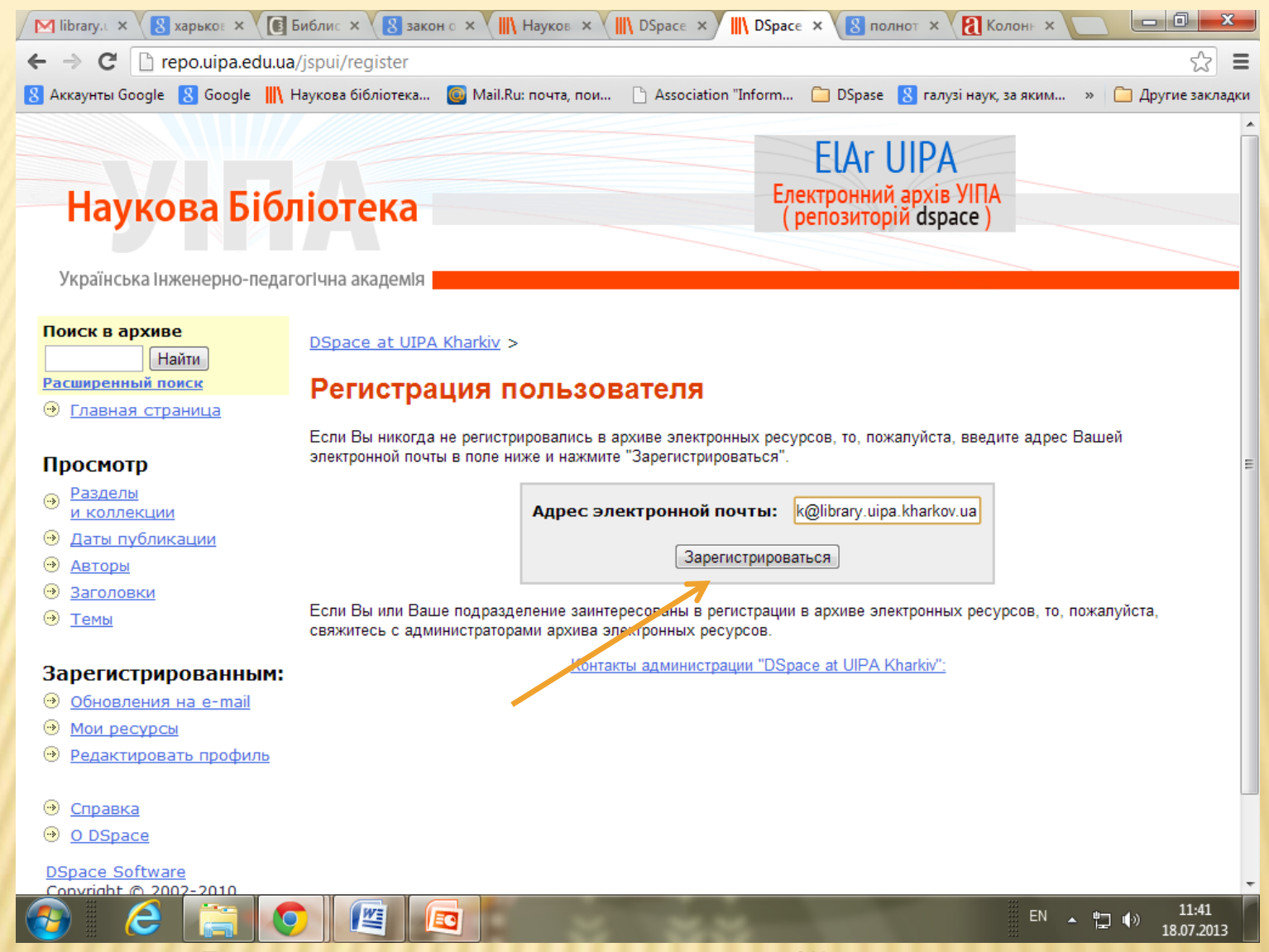

На вказану Вами електронну адресу надійде автоматично генерований лист–відповідь з інформацією про подальші кроки, які треба здійснити для реєстрації.

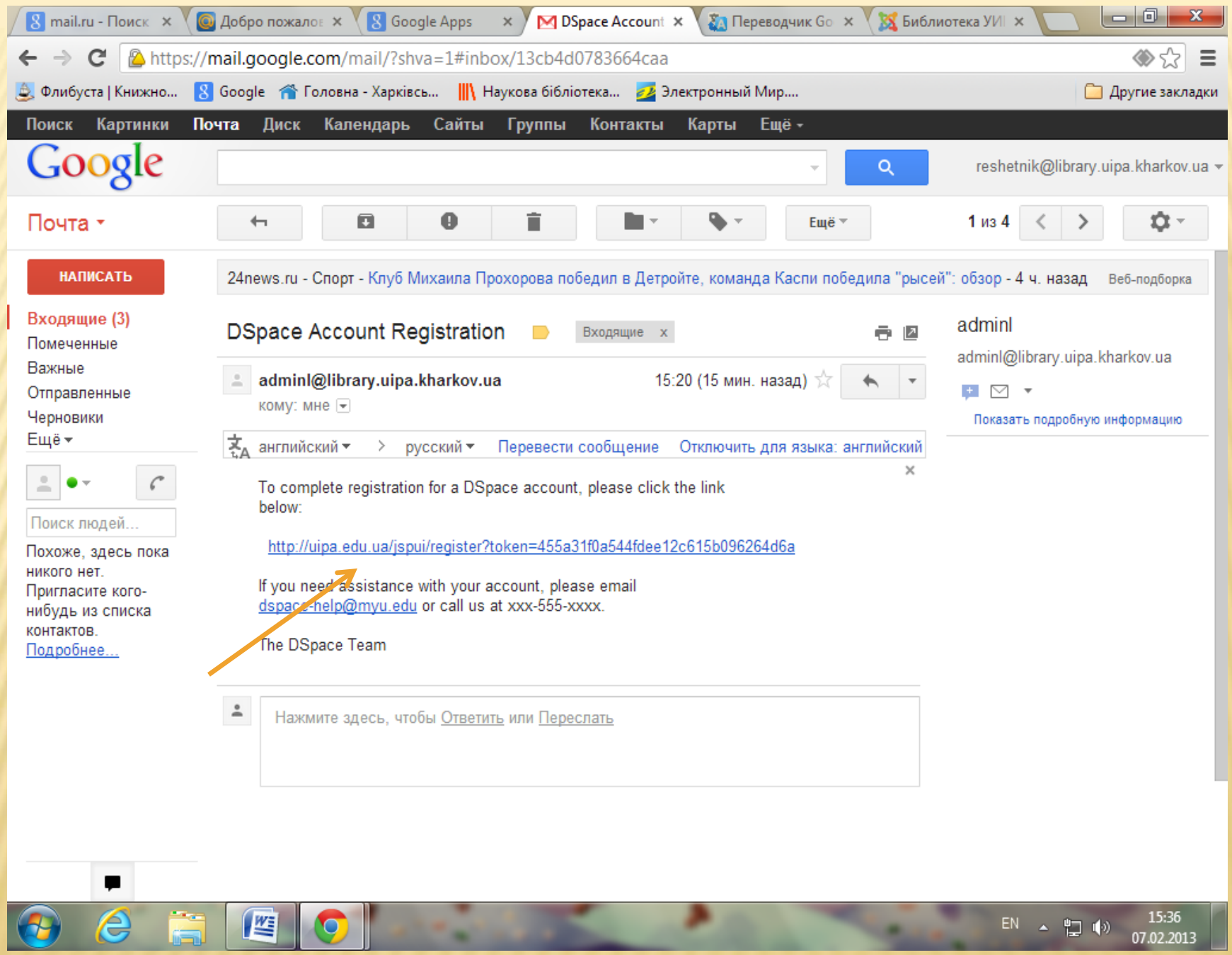

۸

**START COMPANY** 

 $E N \rightarrow \Box$  (a)  $\qquad 15:36$ <br>07.02.2013

٠

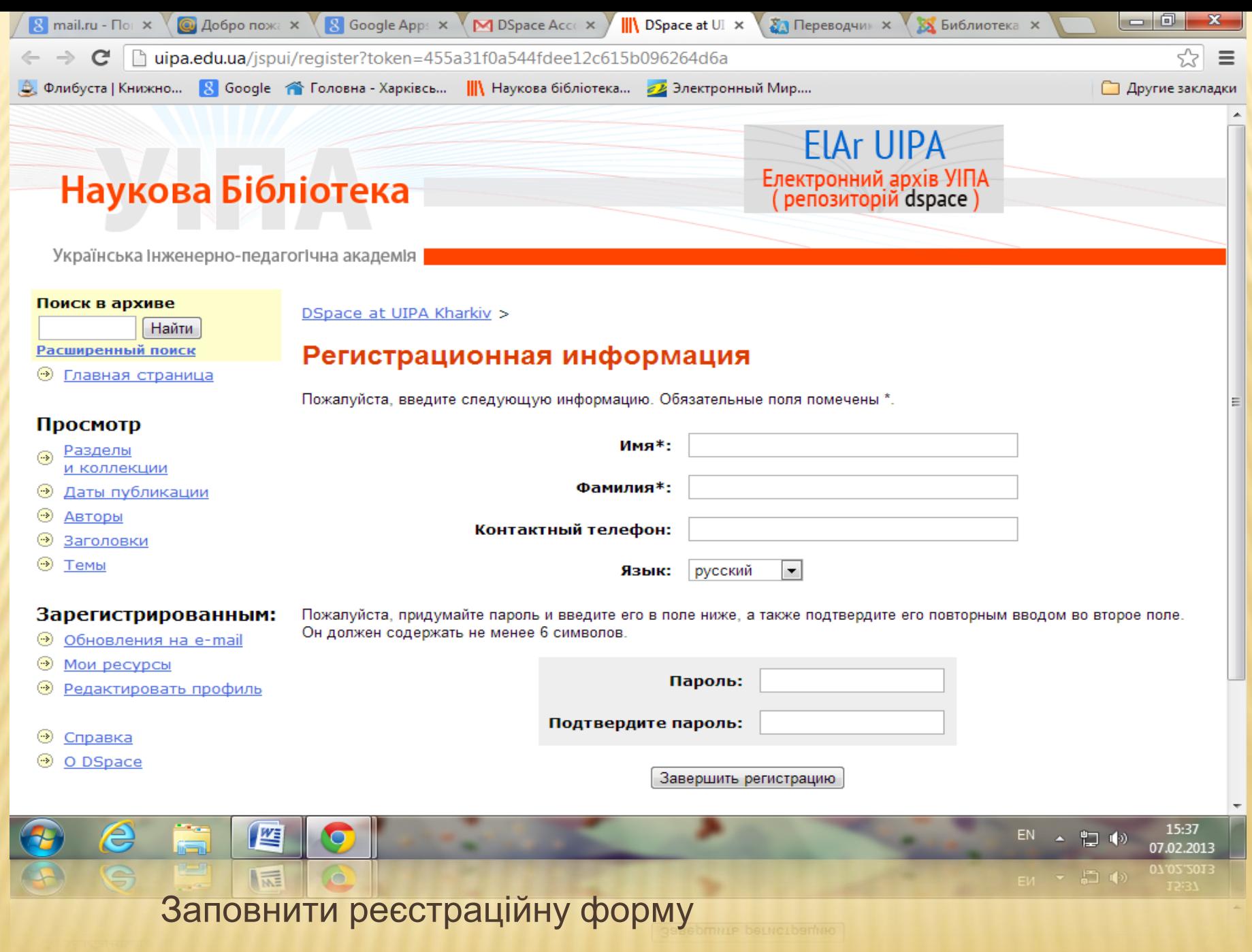

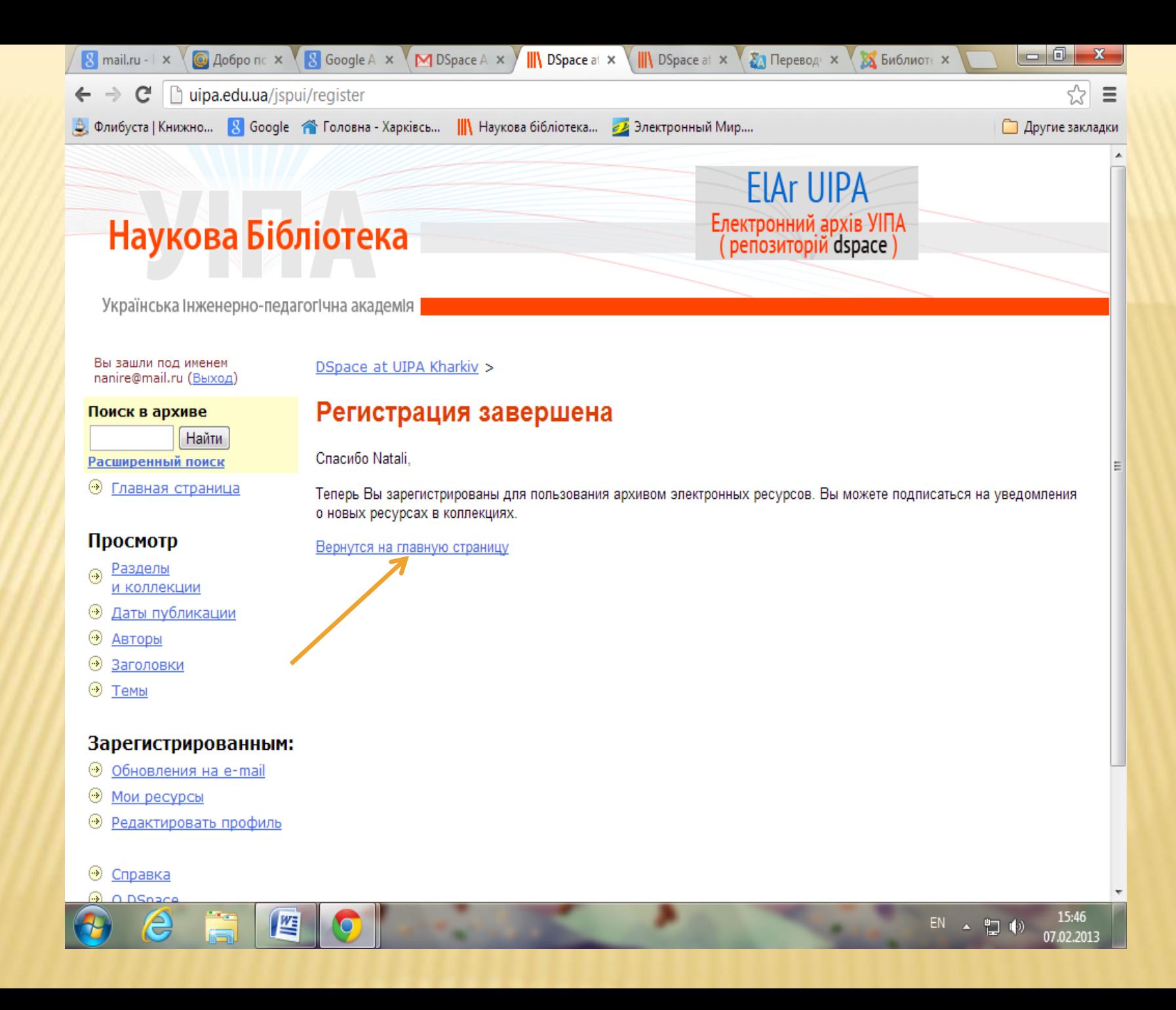

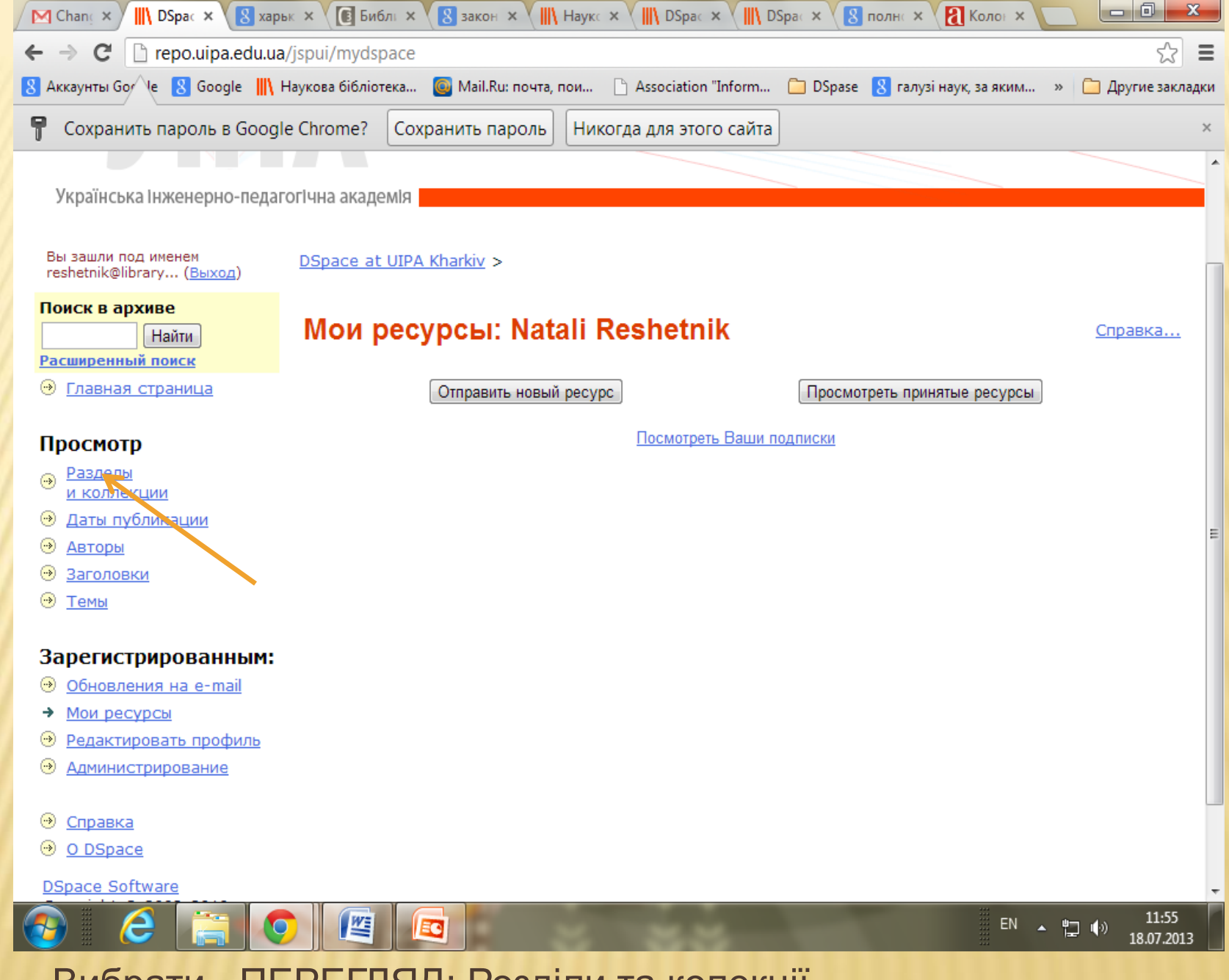

Вибрати - ПЕРЕГЛЯД: Розділи та колекції

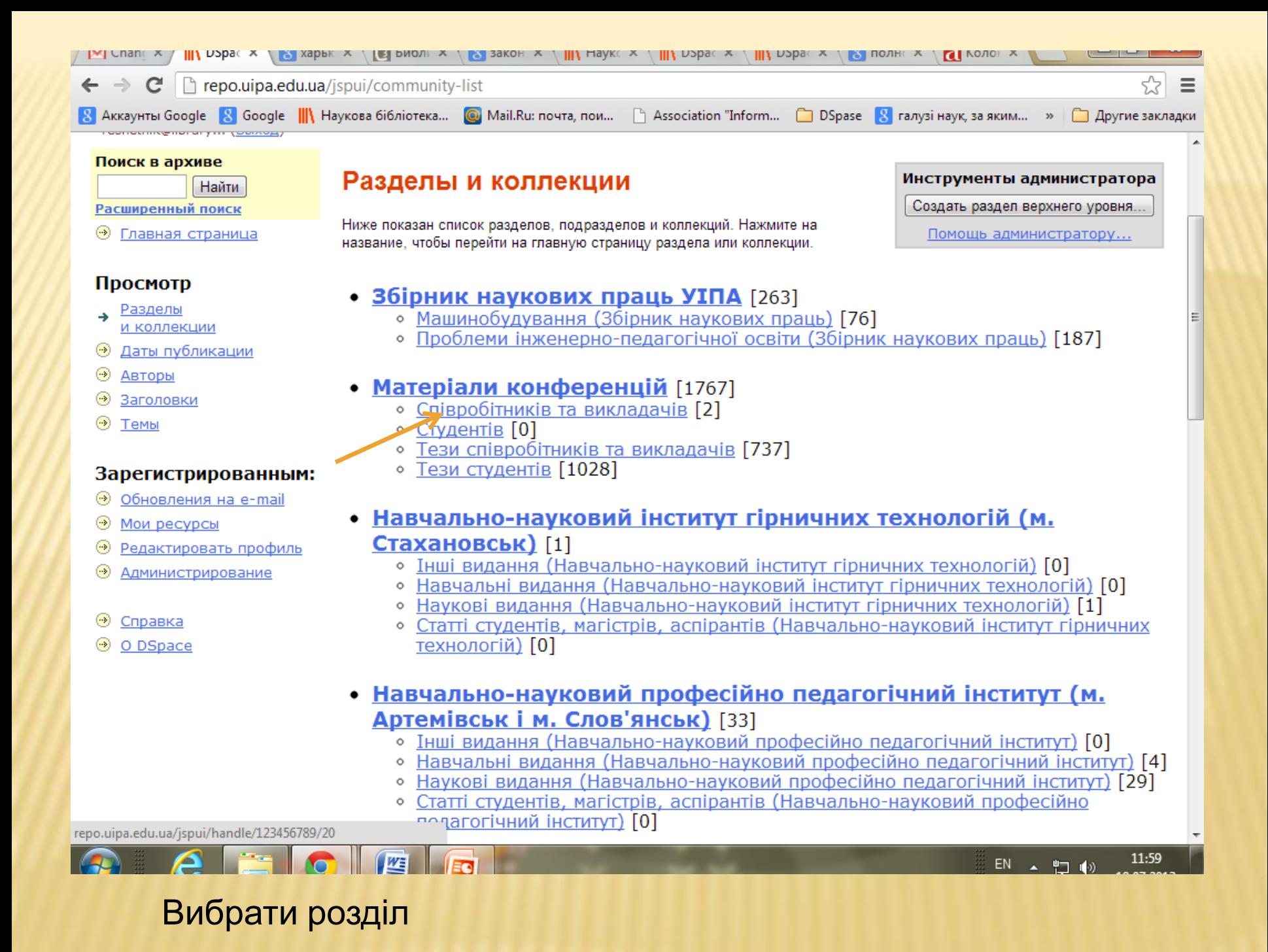

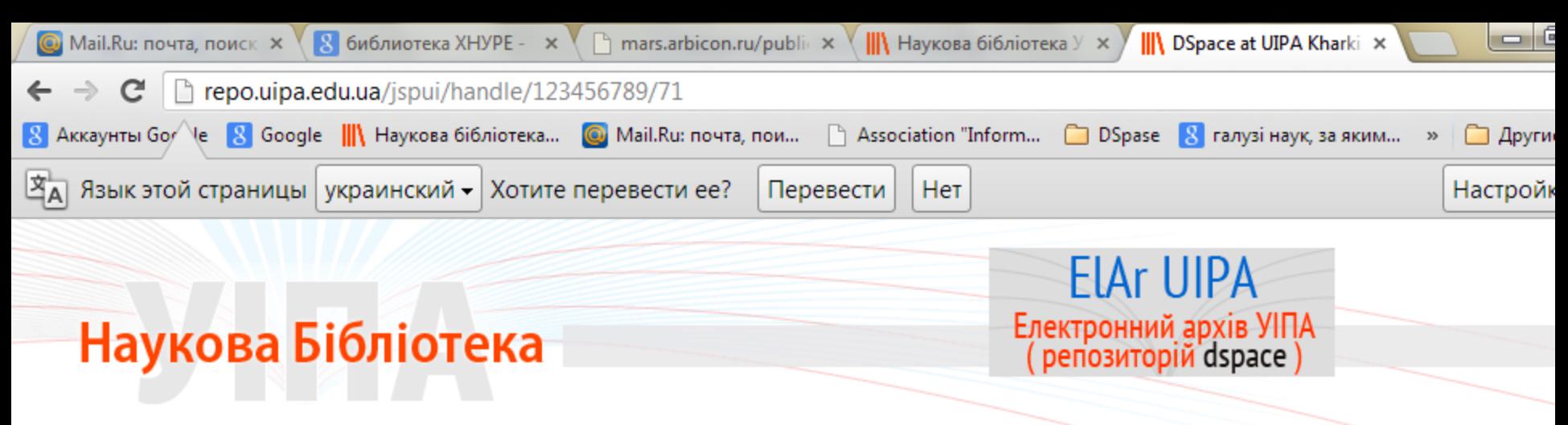

Українська Інженерно-педагогічна академія

Вы зашли под именем reshetnik@library... (Выход)

#### Поиск в архиве

Найти Расширенный поиск

 $\left( \cdot \right)$ Главная страница

### DSpace at UIPA Kharkiv > Матеріали конференцій >

## Тези співробітників та викладачів: [737]

### Главная страница коллекции

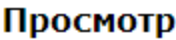

- Разделы  $\left( \cdot \right)$ и коллекции
- Даты публикации  $(\rightarrow)$
- $\odot$ Авторы
- ⊛ Заголовки
- $\left( \cdot \cdot \right)$ Темы

## Зарегистрированным:

- ⊛ Обновления на e-mail
- $\left( \cdot \right)$ Мои ресурсы
- $\left( \cdot \right)$ Редактировать профиль
- $\left( \cdot \right)$ **Администрирование**

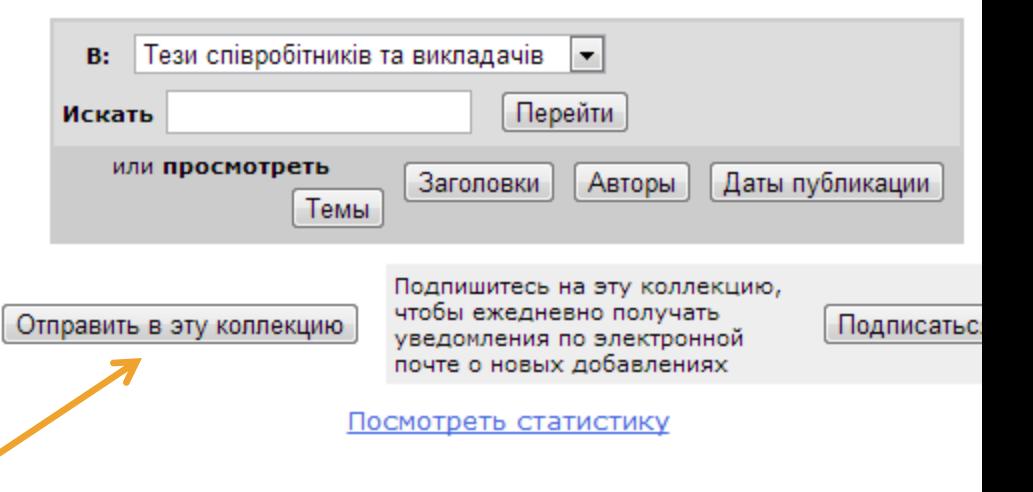

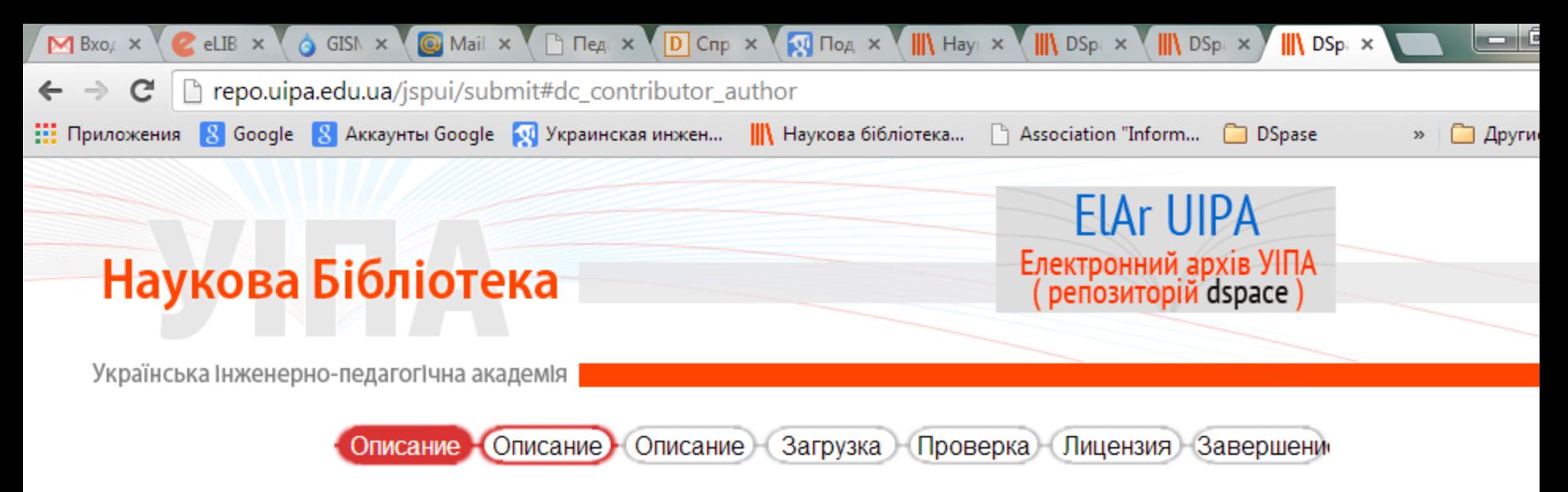

## Отправка ресурса: Опишите Ваш ресурс

Пожалуйста, выберите утверждения, которые применимы к данному ресурсу Подробная справка...

■ Ресурс имеет более одного названия (например, на разных языках)

⊘ Ресурс публиковался или распространялся ранее

● Ресурс включает более одного файла

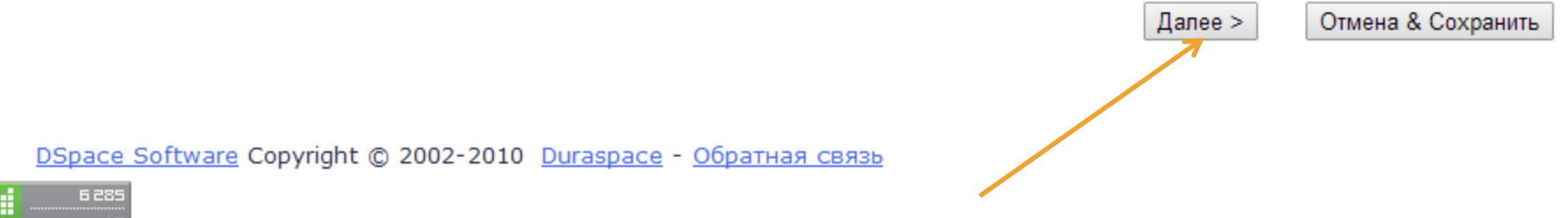

# **Описати ресурс:**

 $\Leftrightarrow$ 

e

 $\bullet$ 

**PEG** 

四

Ed

 $9:24$ 

23.01.2014

 $\begin{array}{ccccc} \text{EN} & \bullet & \text{PD} & \text{I\!P} \end{array}$ 

- Автор (**Authors**)
- Назва (**Title**)
- -- Серія (**Series**) якщо є
- -- Номер (**Identifiers**)
- - ISSN (журналів)
- ISBN (книг)
- Тип документа (**Type**) (книга, презентація, відео, інше ...)
- -- Мову (**Language**) якщо немає в списку, вибрати -Інше (other)

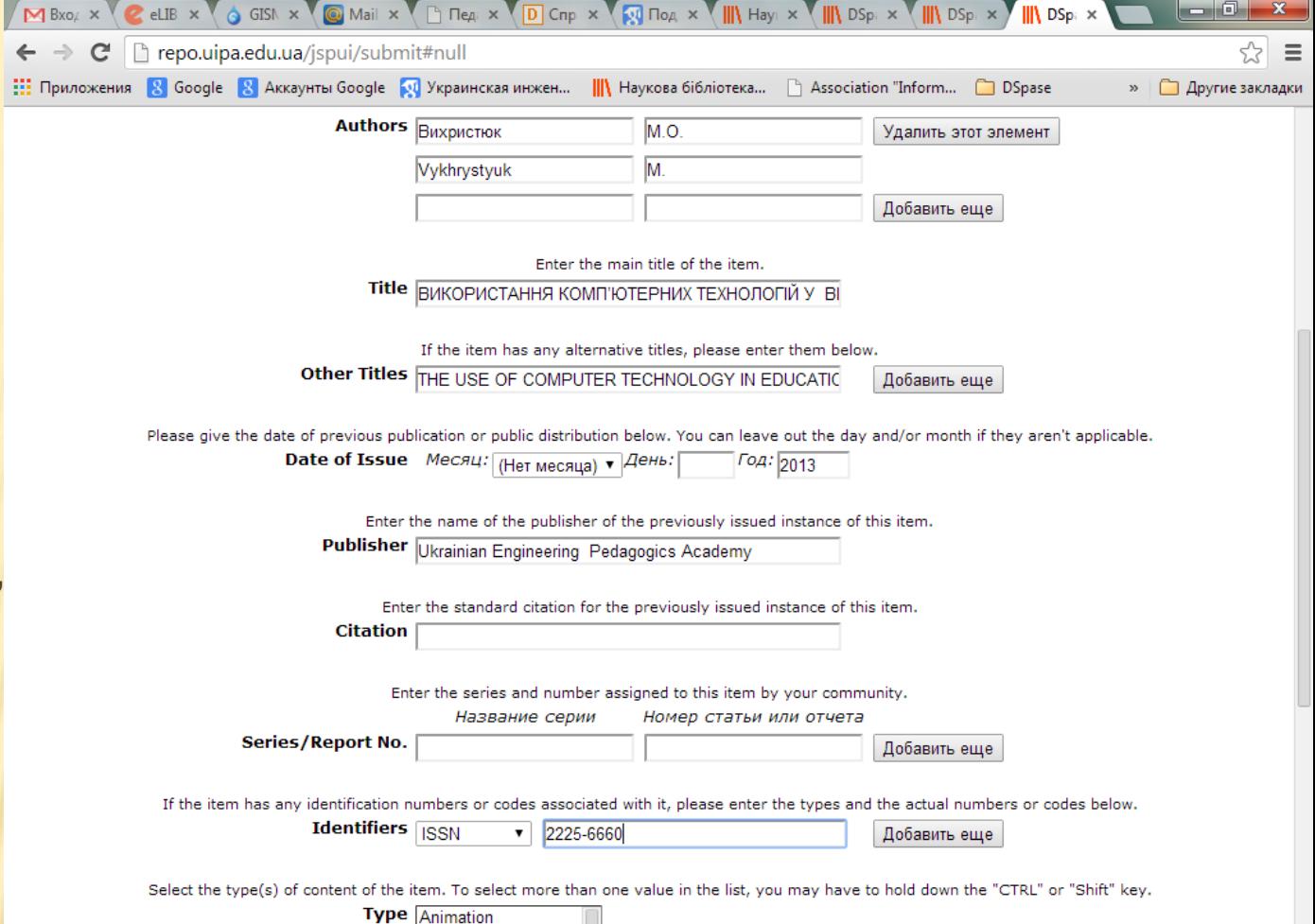

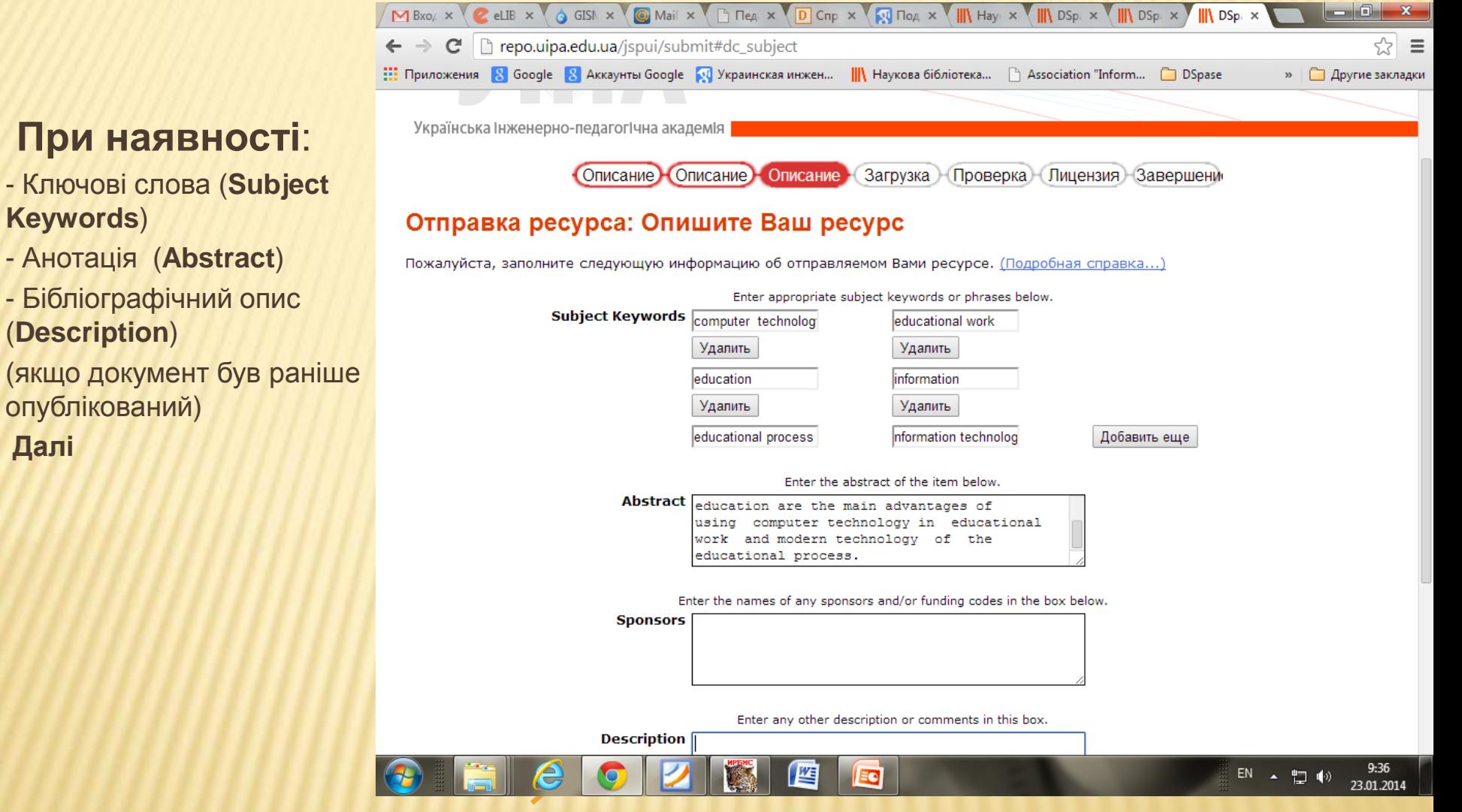

**Keywords**)

(**Description**)

опублікований)

**Далі**

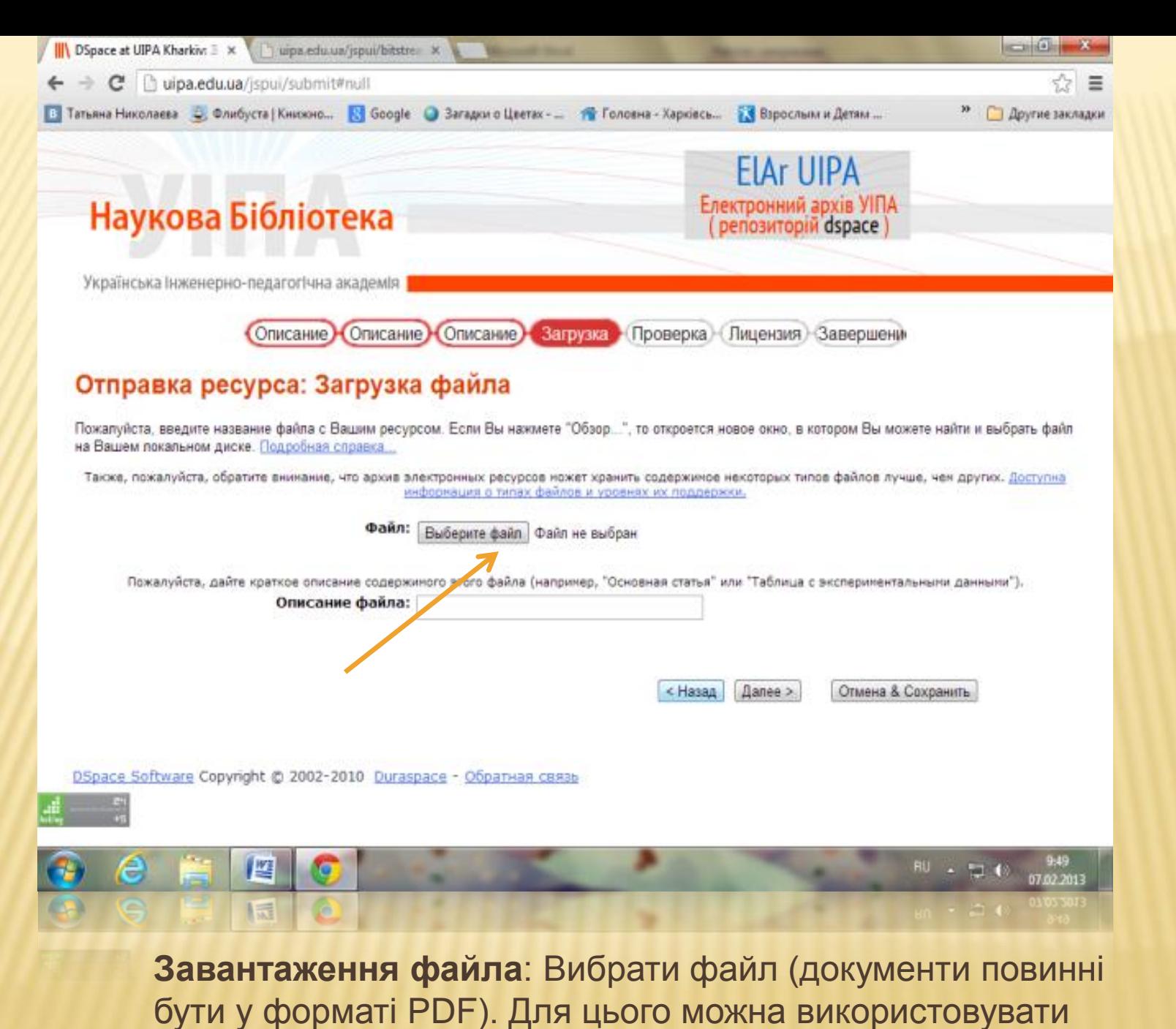

конвертер PDF в DOC <http://www.doc2pdf.net/ru/>.

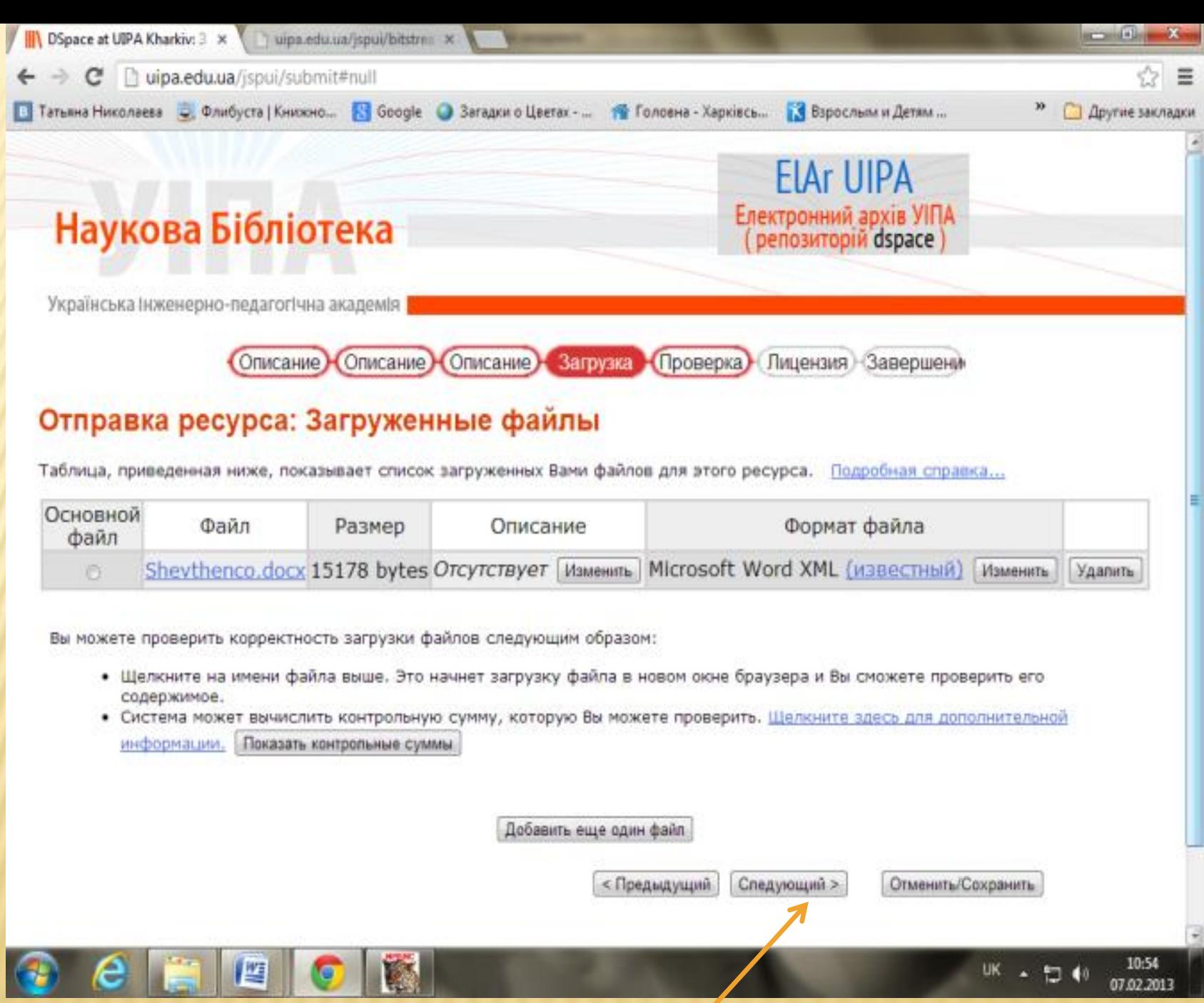

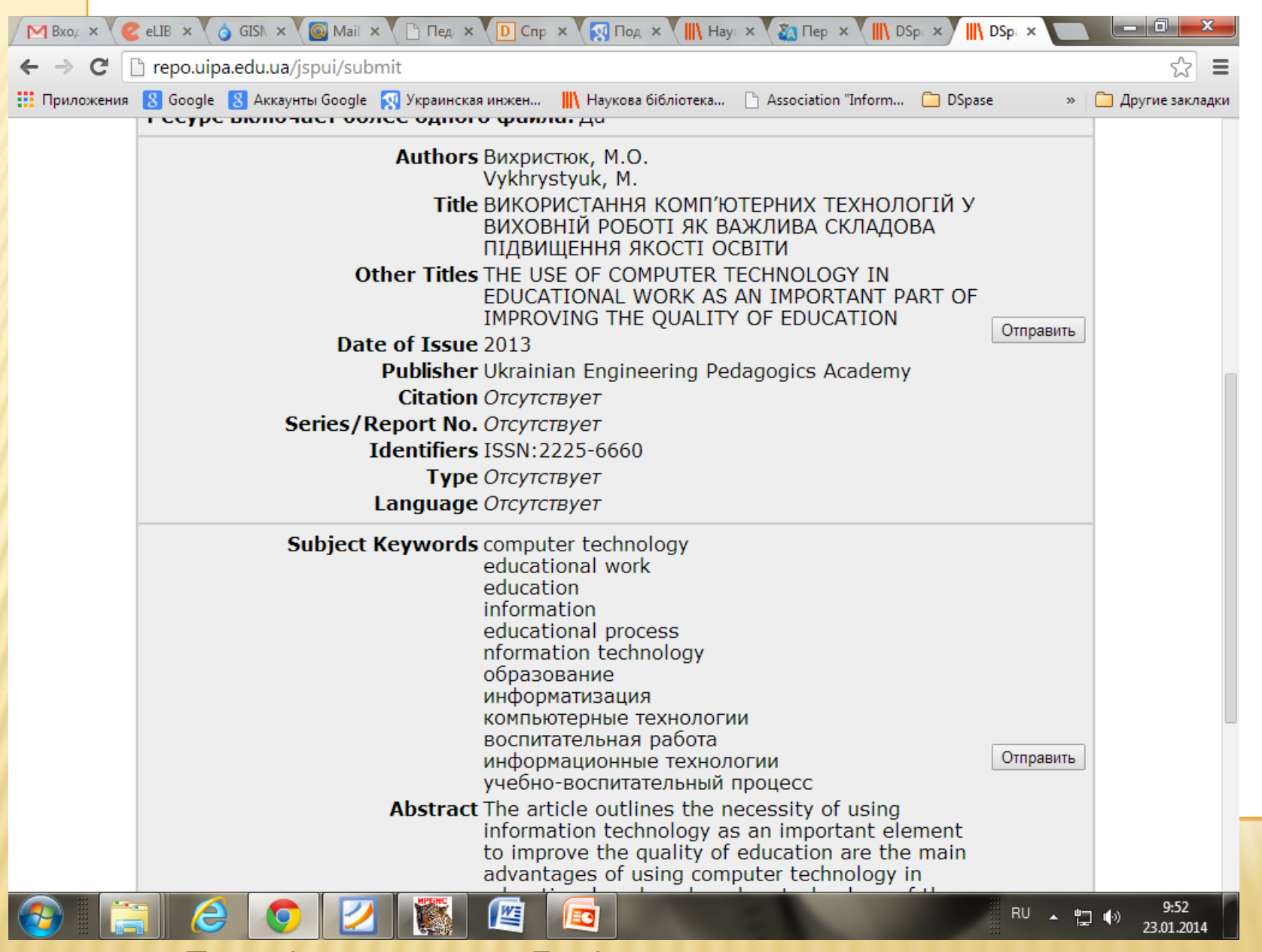

Перевірка ресурса. Далі

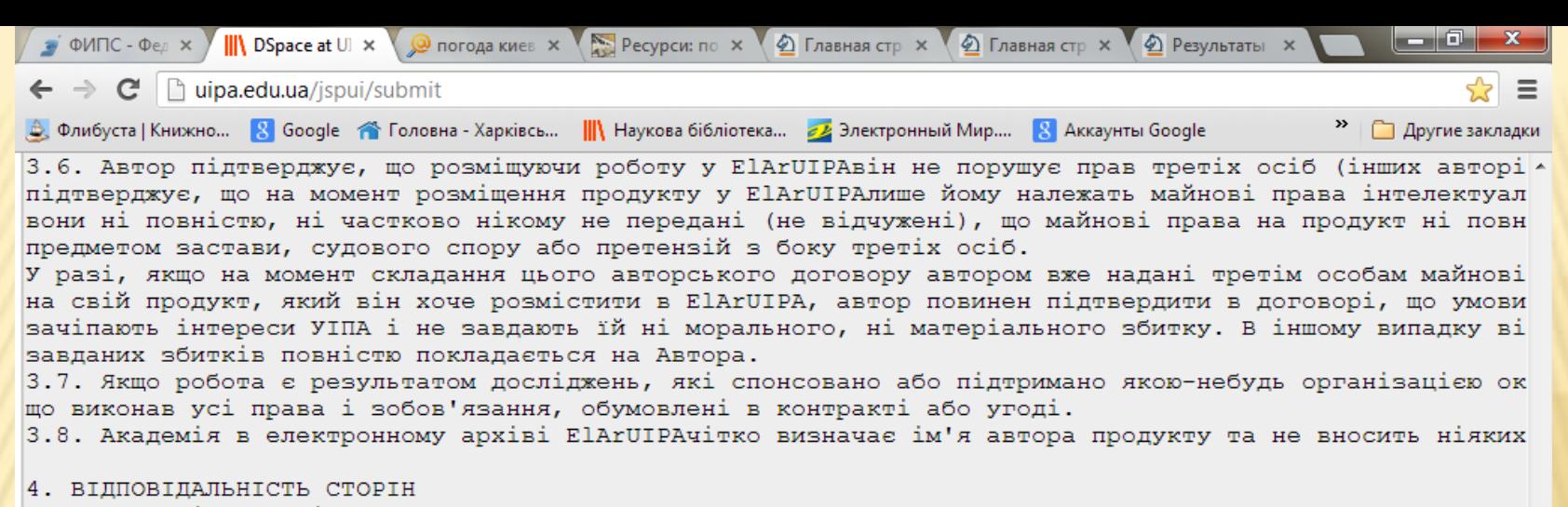

4.1. Автор і Академія зобов'язуються належним чином виконувати умови цього договору.

4.2. Автор зберігає за собою виключні майнові права на використання самостійно чи передачу аналогічн третім особам.

4.3. Автор несе всі види відповідальності перед третіми особами, що заявили свої права на продукт, в спричинені позовами третіх осіб про порушення авторських та інших прав на продукт.

#### 5. УМОВИ РОЗІРВАННЯ ДОГОВОРУ

5.1. Авторський договір може бути розірваний на вимогу автора, якщо він позбавляється майнових прав розміщення продукту у репозиторії відкритого доступу, а також якщо договір містить інші умови, обтяж 5.2. Усі спори, що виникають при виконанні цього договору вирішуються шляхом переговорів, або у суді законодавства України.

#### |6.СТРОК ДІЇ ДОГОВОРУ.

6.1. Договір набирає сили з дня приєднання автора до умов Договору та діє протягом п'яти років. 6.2. Строк дії Договору автоматично продовжується на наступні п'ять років, якщо за шість місяців до надійшло письмових заяв щодо припинення його дії або зміни його умов.

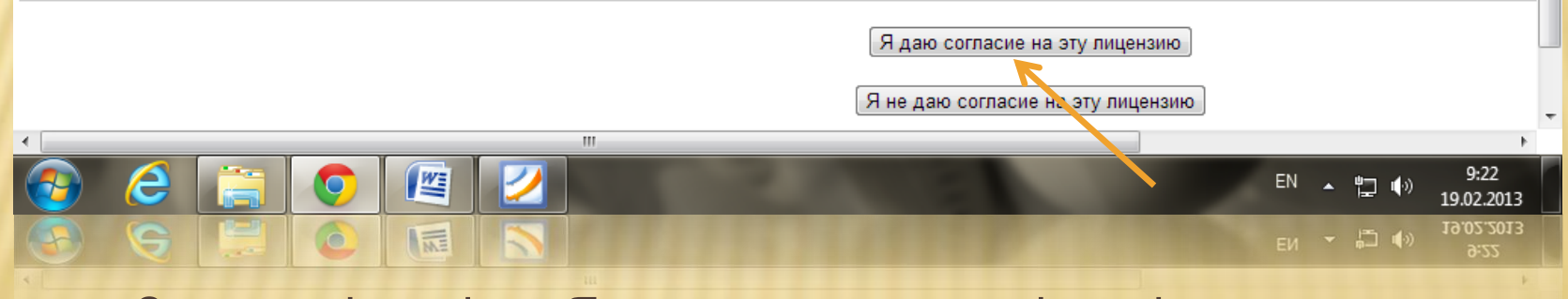

Згода з ліцензією: Я даю згоду на цю ліцензію.

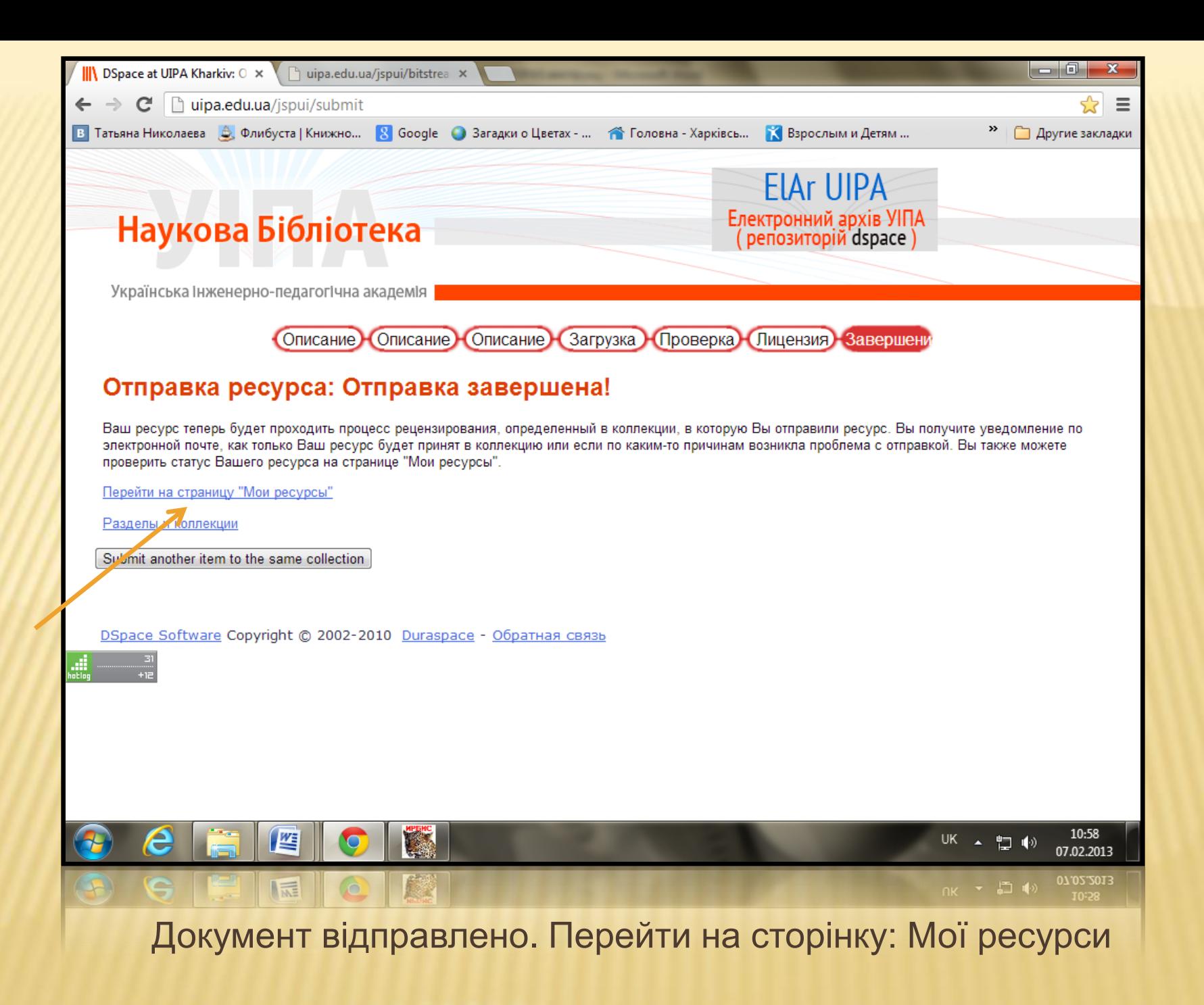

## ВИЛУЧИТИ РОЗМІЩЕНИЙ ДОКУМЕНТ МОЖЕ ТІЛЬКИ АДМІНІСТРАТОР АРХІВУ.

ЗА ДОВІДКАМИ ЗВЕРТАТИСЯ:

НАУКОВА БІБЛІОТЕКА УІПА, АБОНЕМЕНТ НАУКОВОЇ ЛІТЕРАТУРИ, СЕКТОР НОВІТНІХ БІБЛІОТЕЧНО-ІНФОРМАЦІЙНИХ ТЕХНОЛОГІЙ (ТЕЛ. 42-29).